- Alan Turing propose nel 1936 l'idea di una "macchina immaginaria" che potesse effettuare ogni tipo di calcolo su numeri e simboli
- Una Macchina di Turing (MdT) è definita da un insieme di regole che definiscono il comportamento della macchina su un nastro di input/output

- Nastro di lunghezza infinita diviso in *celle*; ogn<sup>i</sup> cellacontiene un simbolo oppure è vuota
- Una MdT ha una testina che si sposta lungo il nastro leggendo, scrivendo e cancellando simboli nelle celledel nastro

…A B C...

• La macchina analizza il nastro, una cella alla volta, iniziando da quella che contiene il simbolo più <sup>a</sup> sinistra nel nastro

- Ad ogni passo la macchina in accordo al suo stato interno ed al simbolo che sta leggendo (simbolo in lettura)
	- (1) cambia il suo stato interno e
	- (2) scrive un simbolo sul nastro <sup>e</sup>
	- (3) sposta eventualmente la testina di una posizione a destra o a sinistra

• Il comportamento di una MdT pu<sup>ò</sup> essereprogrammato definendo un insieme di quintuple della forma:

(stato, simbolo letto, nuovo stato, simbolo scritto, direzione)

• Esempio:

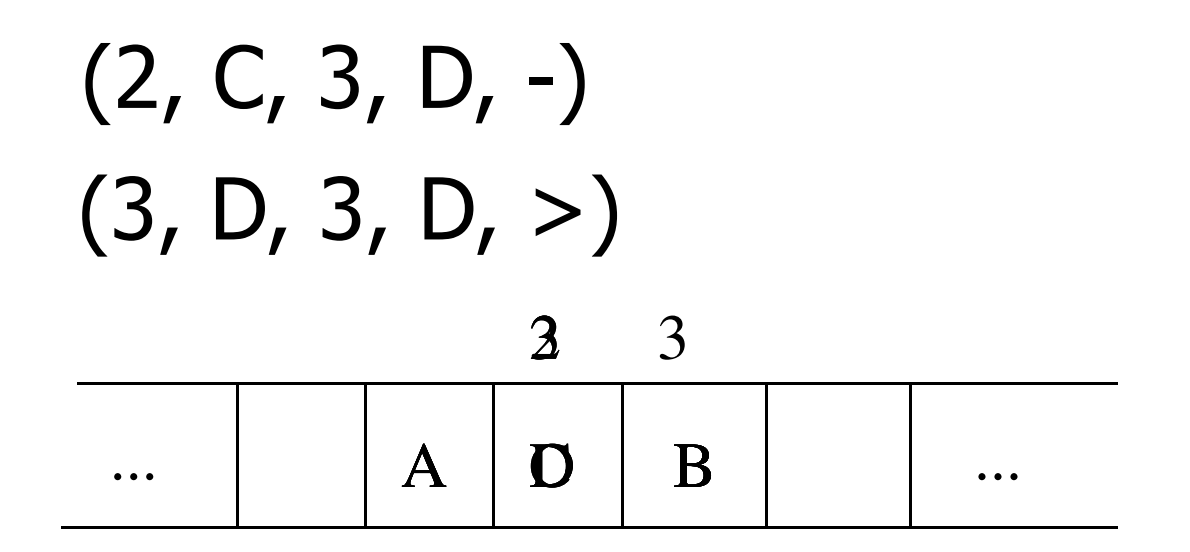

- Come "calcola" una MdT?
- Inizialmente:
	- –- Il nastro contiene una sequenza finita di simboli (celle non vuote) detta stringa di ingresso
	- La MdT si trova nello stato iniziale 0 con la testina sul simbolo più a sinistra sul nastro

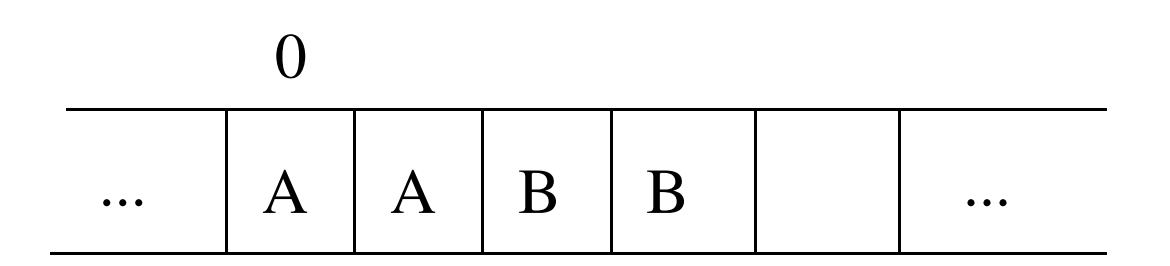

- Partendo da questa configurazione iniziale, la MdT effettua una serie di mosse seguendo rigorosamente quanto definito dall'insieme delle sue quintuple
- Se la macchina raggiunge una configurazione tale che non esiste nessuna quintupla che associa una azione alla coppia **(stato interno, simbolo letto)** allora la MdT si ferma e termina la sua computazione

### **Esempio**

• Una MdT che scrive la sequenza di caratteri CIAO su un nastro vuoto

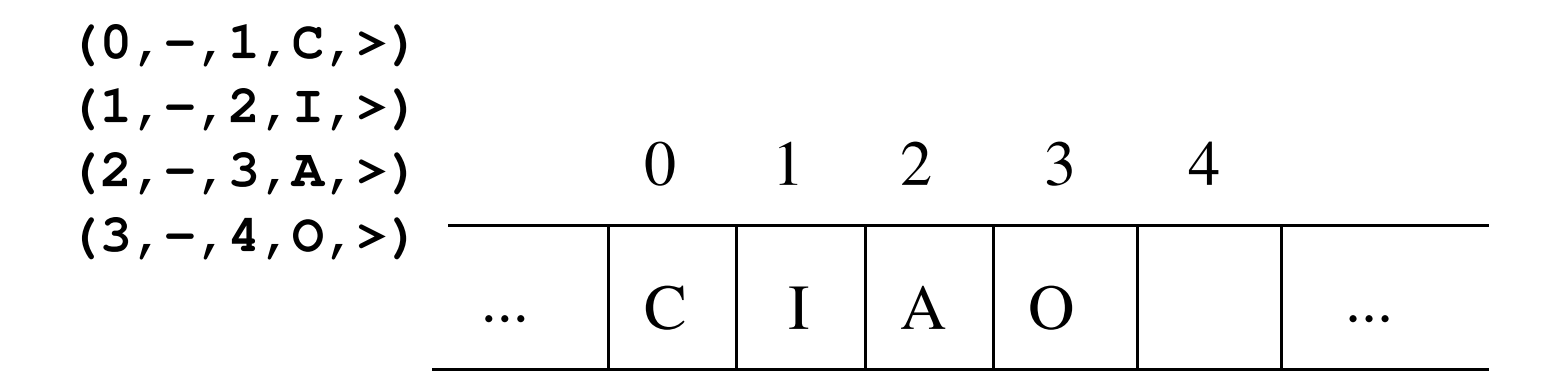

### **Esempio**

• Una MdT che modifica una sequenza di A e di B scambiando ogni A con una B e viceversa

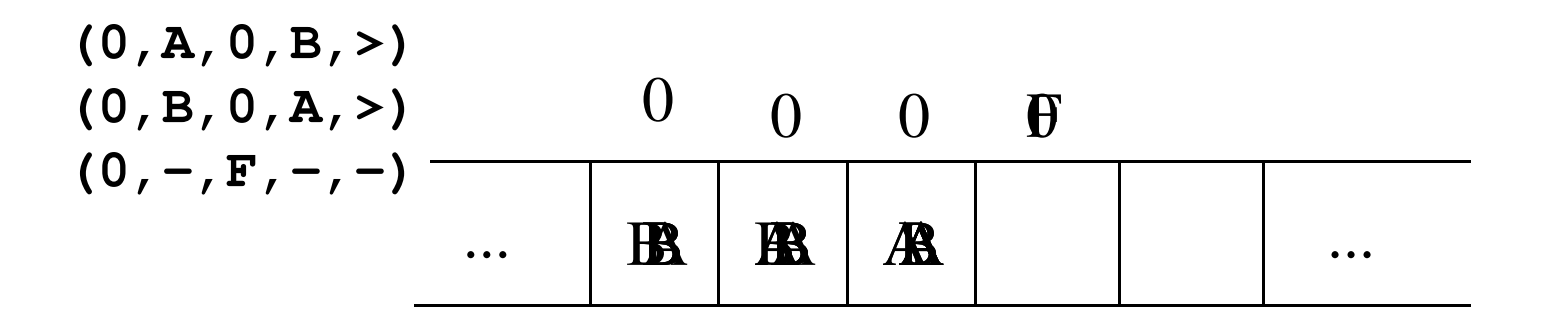

#### **Simulatore**

• Simulatore Turing